Prénom : ..................................... Date : ..............………......................................

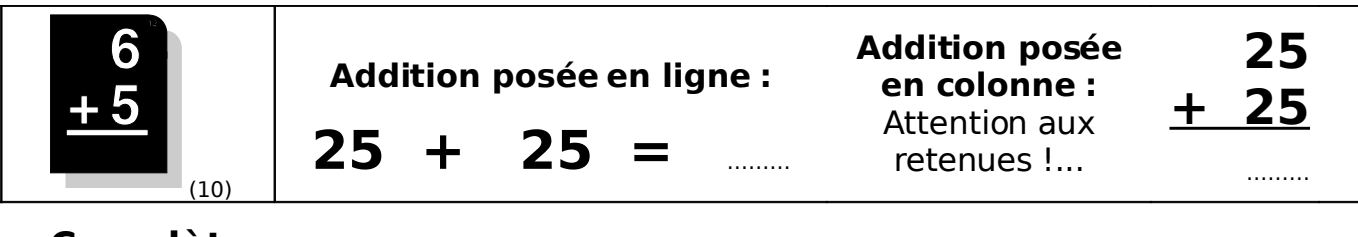

## • **Complète :**

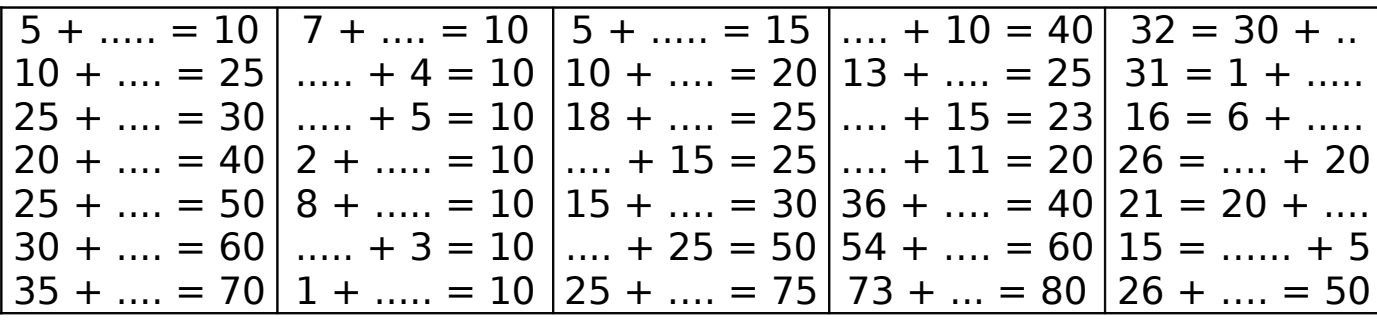

• **Calcule :**

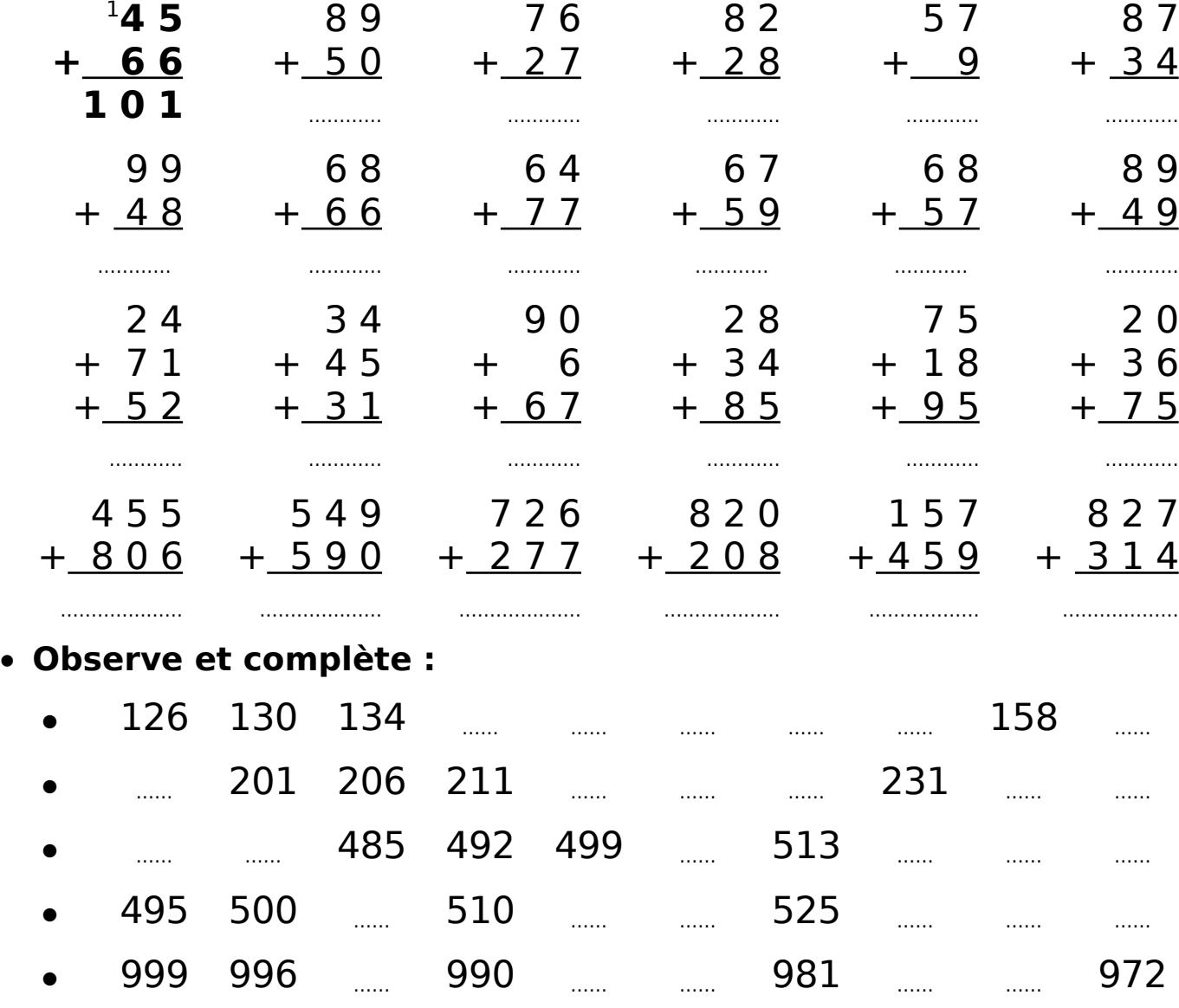